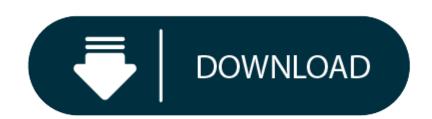

Thinkorswim Download Mac

- 1. Thinkorswim Platform Download Install
- 2. <u>Download Thinkorswim For Mac</u>

Click 'Install thinkorswim' to download the thinkorswim installer to a directory on your PC. After downloading open a shell and CD to the directory where you downloaded the installer. At the prompt type: sh./thinkorswiminstaller.sh; A more in-depth guide for the Ubuntu, Linux Mint and Debian distributions is available on The Learning. Download thinkorswim. Once you have an account, download thinkorswim to start trading. Full download instructions. \$0 commissions on online stock, ETF, and options trades. Exchange-listed stocks, ETFs, and options. \$0.65 per option contract. Does your TD Ameritrade Thinkorswim platform seem more sluggish than normal? Are charts taking forever to load? If so, there are sever. Experience the unparalleled power of a fully customizable trading experience, designed to help you nail even the most complex strategies and techniques. Added a zero line. Click 'Install thinkorswim' to download the thinkorswim installer. Once you've opened an account with TD Ameritrade, download our award-winning trading software to begin trading on our most powerful platform. Note. Tags: download thinkorswim, linux, mac, thinkorswim downloads, thinkorswim installers, thinkorswim platform, thinkorswim tutorials, windows. Posted on 2015-09-16 by Josiah MAC trade: Short 1000 shares, Net \$276.25 or 0.64%. Share Tweet Google Linkedin Pinterest Subscribe.

Download

If your download is not starting, click here.

Thank you for downloading thinkorswim from our software library

The contents of the download are original and were not modified in any way. The download was scanned for viruses by our system. We also recommend you check the files before installation. You are downloading thinkorswim, version 1.0. This download is provided to you free of charge.

thinkorswim antivirus report

This download is virus-free. This file was last analysed by Free Download Manager Lib 48 days ago.

## MCAFEE

**Thinkorswim Platform Download Install** 

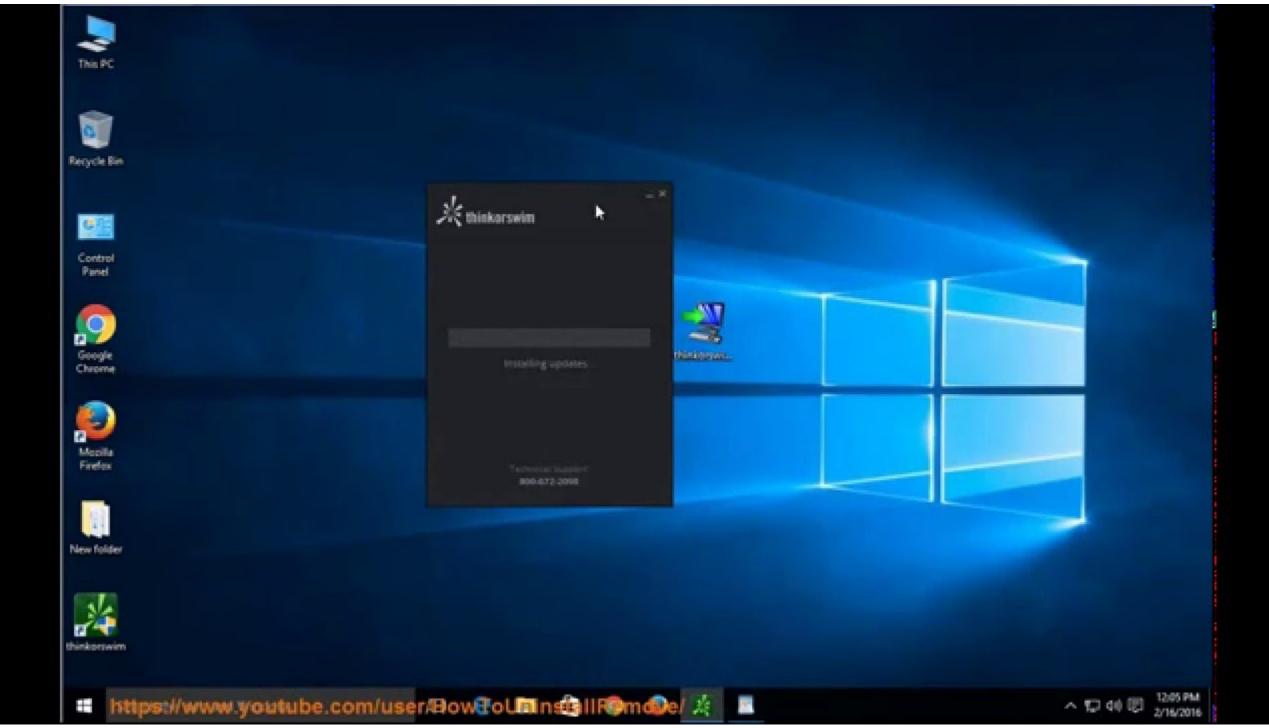

AVAST

AVG

**Download Thinkorswim For Mac** 

WebAdvisor